## **Windows Server 2003**

This section documents how we use and configure Windows servers for our Java projects.

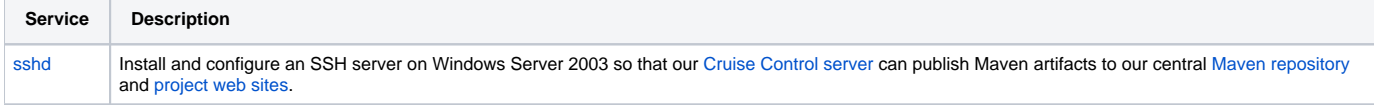